María Alejandra Espitia Torres, Andrés Fernando Pedraza López, Astrid Viviana Robles Sosa, Lina Patricia Vega Garzón (2023). Formulación de una propuesta de realidad aumentada aplicada a un mariposario en el Parque Natural Regional Serranía de las Quinchas en el municipio de Otanche, Boyacá. Cuaderno Activa, 15, 23-37.

Cuaderno

# Formulación de una propuesta de realidad aumentada aplicada a un mariposario en el Parque Natural Regional Serranía de las Quinchas en el municipio de Otanche, Boyacá

Formulation of an augmented reality proposal applied to a butterfly farm in the Serranía de las Quinchas Regional Natural Park in the municipality of Otanche, Boyacá

María Alejandra Espitia Torres<sup>1</sup>, Andrés Fernando Pedraza López<sup>2</sup>, Astrid Viviana Robles Sosa <sup>3</sup>, Lina Patricia Vega Garzón<sup>4</sup>

Tipo de Artículo: Investigación. Recibido: 16/11/2022. Aprobado: 16/05/2023. Publicado: 22/12/2023

Resumen: El Parque Natural Regional Serranía de las Quinchas (PNRSQ), ubicado en Colombia, es un área protegida con conflictos respecto al cambio de su cobertura de bosques. Este ecosistema, el último relicto del bosque tropical húmedo del Magdalena Medio, ha seguido un patrón de deforestación continua, alcanzando una pérdida del 80% de los bosques nativos. El ecoturismo permite la interacción con la naturaleza, mediante la vivencia de experiencias basadas en la tradición y autenticidad, y se presenta en esta investigación

como una posibilidad para frenar el deterioro ambiental que se presenta en este parque y en su zona de amortiguamiento. Por su parte la realidad aumentada (RA) es una herramienta que permite a los usuarios interactuar con la realidad, incluyendo información como imágenes y contenidos audiovisuales en dispositivos electrónicos. En esta investigación se hizo una revisión de la literatura sobre la realidad aumentada y su aplicación al ecoturismo en esta región, y se propuso una aplicación basada en las potencialidades para

<sup>4</sup> Autor correspondiente: Lina Patricia Vega Garzón. Título: Ing. Química. PhD en Ingeniería Ambiental. Filiación institucional: Universidad Santo Tomás seccional Tunja. País: Colombia, Ciudad: Tunja. Correo electrónico: lina.vegag@usantoto.edu.co ORCID: https://orcid. org/0000-0002-5184-5383

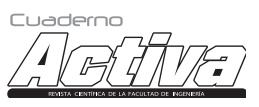

<sup>1</sup> Autor correspondiente: María Alejandra Espitia Torres. Título: Ingeniera Ambiental. Filiación institucional: Universidad Santo Tomás seccional Tunja. País: Colombia, Ciudad: Tunja. Correo electrónico: alejandrespitia305@gmail.com ORCID: https://orcid.org/0000- 0002-0451-5015

<sup>2</sup> Autor correspondiente: Andrés Fernando Pedraza López. Título: Ingeniero Ambiental. Filiación institucional: Universidad Santo Tomás seccional Tunja. País: Colombia, Ciudad: Tunja. Correo electrónico: ingandresfernanadopedrazalopez@gmai.com ORCID: https://orcid. org/0000-0002-4813-859X

<sup>3</sup> Autor correspondiente: Astrid Viviana Robles Sosa. Título: Ingeniera Ambiental. Filiación institucional: Universidad Santo Tomás seccional Tunja. País: Colombia, Ciudad: Tunja. Correo electrónico: astrid.robles@usantoto.edu.co ORCID: https://orcid.org/0000- 0002-8961-6770

Cuaderno Activa N° 15 • página 24 de 127

el ecoturismo identificada en distintos estudios y visitas de campo. Con base en el análisis de la información encontrada se hizo una propuesta para la implementación de un mariposario donde el turista deberá sequir una ruta específica, la cual incluye la RA basada en marcadores, gracias a la implementación de las herramientas Unity y Vuforia, con lo que se puede promover un mayor interés por conocer esta región con gran diversidad biológica y con potencialidad adicional para los mercados verdes derivados de la biodiversidad.

**Palabras clave:** Realidad aumentada; ecoturismo; turismo rural; mariposario.

Abstract. The Serranía de Las Quinchas Regional Natural Park (PNRSQ), located in Colombia, is a protected area with conflicts regarding the change of its forest cover. This ecosystem, the last remnant of the humid tropical forest of Magdalena Medio, has followed a pattern of continuous deforestation, reaching a loss of 80% of native forests. Ecotourism allows interaction with nature, through experiences based on tradition and authenticity, and is presented in this research as a possibility to stop the environmental deterioration that occurs in this park and its buffer zone. BY the other hand, augmented reality (AR) is a tool that allows users to interact with reality, including information such as images and audiovisual content on electronic devices. In this research, a review of the literature on augmented reality and its application to ecotourism in this region was made, and an application based on the potential for ecotourism identified in different studies and field visits was proposed. Based on the analysis of the information found, a proposal was made for the implementation of a butterfly farm where the tourist must follow a specific route which includes AR based on markers thanks to the implementation of the Unity and Vuforia tools, which can promote greater interest in knowing this region with great biological diversity and with additional potential for green markets derived from biodiversity.

Keywords: Augmented reality; ecotourism; rural tourism; butterfly farm.

# I. Introducción

Una de las tecnologías emergentes que actualmente se está implementando en el sector del turismo es la realidad aumentada (RA). Esta permite combinar elementos virtuales con componentes de la realidad que interactúan en tiempo real, los cuales se pueden visualizar por medio de dispositivos móviles [1].

La RA representa un mecanismo diferenciador e innovador en el sector turístico, puesto que permite mejorar los procesos de calidad y excelencia en dichos destinos turísticos [2]. Según Fernández Alles y Cuadrado Marqués [3] la RA es una herramienta de comunicación relevante y eficaz porque permite conocer los recursos turísticos propios del lugar, y por esto se ha utilizado en el turismo cultural y, con el paso del tiempo, se ha convertido en un factor generador de valor añadido en el sector, ya que su fin está encaminado a proporcionar información acerca del patrimonio histórico y cultural de un destino turístico.

La RA es una oportunidad de evolucionar la experiencia de ecoturismo, permitiendo que los interesados tengan experiencias completas y de fácil acceso, donde el objetivo es incrementar el conocimiento del sitio turístico [4]. La oportunidad de aplicar tecnologías de fácil uso y acceso, permite tener, como alternativas, herramientas tecnológicas que, en la actualidad, tienen auge por su papel en el desarrollo de los distintos sectores, incluido el turismo, teniendo en cuenta que permiten tener una relación directa con el conocimiento y los elementos de la naturaleza, de los cuales no se posee una accesibilidad con un propósito sustentable y sostenible [5].

El ecoturismo ofrece al público la oportunidad de interactuar con la naturaleza, generando experiencias que se basen en la tradición y autenticidad. De esta manera, la RA debe tener elementos que permitan tener una correlación

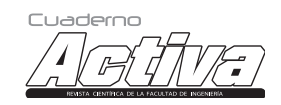

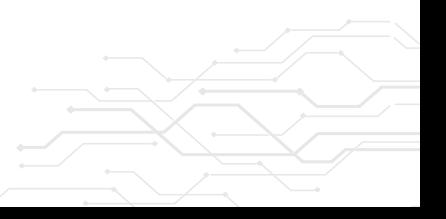

ISSN: 2027-8101 - e-ISSN: 2619-5232. Enero-diciembre 2023 • página 25 de 127

directa con el destino turístico. Es así como una de las experiencias pioneras en la aplicación de la realidad aumentada en el ecoturismo es la de las aplicaciones móviles que se encuentra en la categoría de guía de destino. Esta tiene como enfoque un contexto interactivo la cual permite conocer sobre temas relacionados con los recursos históricos, los recursos naturales, y las especies de flora y fauna de la zona [6].

Por otro lado, se plantea el ecoturismo como una oportunidad para dar solución sostenible a la problemática presente en La Serranía de las Quinchas, debido a que esta representa para Colombia un territorio clave por albergar ecosistemas biodiversos, por su gran aporte de servicios ecosistémicos y por sus características sociales, ya que es el último relicto de selva húmeda tropical del Magdalena Medio en el departamento de Boyacá. Este territorio se caracteriza por una sociedad cuyas actividades económicas se basan en la minería, la ganadería y la agricultura, trayendo como problemática la deforestación de casi el 80% del bosque primario [7].

La continuación de este tipo de actividades productivas que incentivan el comercio e ingresos a la población provocaría un mayor deterioro del ambiente, así como de igual forma generaría consecuencias económicas y sociales debido a que la disminución de los servicios ecosistémicos que ofrece el ecosistema intervenido, como la biodiversidad, la fauna, la flora, la provisión de agua y la disponibilidad de suelos fértiles, entre otros. Esto provocaría un aumento en problemáticas relacionadas con la disponibilidad y acceso de los recursos naturales, conflicto del suelo, generando un retroceso inminente al desarrollo de social posterior a acuerdos de paz [7].

Por esta razón, es indispensable estructurar nuevas actividades productivas en relación a la Serranía de las Quinchas, con el propósito de tener una transición de una economía extractiva a sistemas productivos sostenibles y sustentables. Teniendo como ventaja que la Serranía de las Quinchas posee una belleza natural, de esta manera se buscaría aprovechar el turismo que se responsabilice del buen cuidado del ecosistema ofreciendo una fuente de desarrollo e ingresos acorde a las necesidades económicas y sociales sin olvidar aspectos ambientales de la región [7].

Por lo anterior, el objetivo de esta investigación es formular una propuesta de mariposario haciendo uso de la realidad aumentada como fomento para el ecoturismo en el Parque Natural Regional Serranía de las Quinchas y que sirva de base para su aplicación en otras zonas de preservación vulnerables en el país y en el mundo.

El siguiente artículo está estructurado de la siguiente manera. La sección 2 compuesta por el marco teórico y conceptos como: realidad aumentada, tipos de realidad aumentada, su aplicación en el turismo y la descripción de la zona de estudio. En la sección 3 se identifican y mencionan los objetivos desde la investigación hasta el planteamiento de una propuesta de aplicación de la realidad aumentada en el ecoturismo. En la sección 4 se describe la metodología de cómo se llevó a cabo la recopilación de información y su organización para, posteriormente, fundamentar y plasmar una propuesta ecoturística de un mariposario implementando la RA en el Parque Natural Regional Serranía de las Quinchas. En la sección 5, con relación a los resultados se describe minuciosamente cómo se aplica la realidad aumentada en un mariposario, incluyendo, desde las ventajas de la aplicación de esta tecnología, hasta los factores a tener en cuenta para su aplicación. Por último, en la sección 6 se tienen las conclusiones fundamentadas desde la importancia, los aspectos favorables y aspectos por mejorar de la investigación.

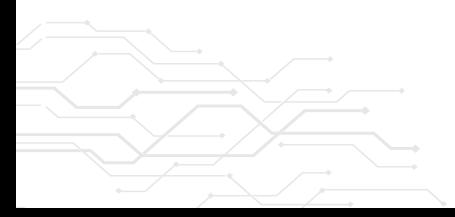

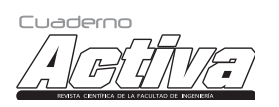

Cuaderno Activa N° 15 • página 26 de 127

# II. Marco conceptual y planteamiento del problema

### 2Qué es la realidad aumentada? ال

En el transcurso de estas últimas dos décadas se han puesto en auge las líneas de investigación que incluyen la integración de las Tecnologías de la Información y Comunicación (TIC) en las diversas actividades de la sociedad; una de las tecnologías más relevantes y con mayor vigor en la actualidad es la RA por su aspecto innovador. Azuma [8] y Lazzarini [9] la definen como una tecnología que combina elementos virtuales con elementos de la realidad que interactúan en tiempo real, conduciendo, de esta manera, a la superposición de imágenes y/o contenidos audiovisuales. Gracias a la utilización de instrumentos tecnológicos, le permite al usuario interactuar y disfrutar contenido de información aumentada, en el que se pueden encontrar imágenes, modelos 3D, vídeos y audio, entre otros [10].

Esta tecnología actualmente es implementada en diferentes sectores, ya que permite establecer diversas estrategias para mejorar la experiencia de los consumidores y, además, da paso a la optimización de los procesos y a que los sectores productivos y de servicios le apuesten cada vez más a la innovación. Las áreas que más hacen uso de la RA son la educación, la arquitectura, la medicina, el marketing y el sector turístico [11].

#### Cuáles son los tipos de RA? الله ال

Según Herrera [12] "Se pueden distinguir distintos tipos dependiendo del modo en que se integran las esferas virtual y real". Estas son:

#### III.2.1. Realidad aumentada basada en imágenes o marcadores:

Los marcadores son la pieza gráfica clave para su ejecución; estos son ligeros, permitiendo aplacar el trabajo y proceso al sistema [13]. Estos incorporan elementos de captura (Tablet, gafas de RA o celulares) y elementos de proyección. Los cuales requieren de una pantalla para plasmar la información. Adicionalmente, se requiere de elementos de proceso a través de un programa de Software o por una aplicación que ejecute la información entregada por el marcador, y se necesita de un activador que impulse el funcionamiento de la aplicación que permita obtener el resultado final (códigos QR, objetos, imágenes) [11].

En el caso del empleo de los códigos QR, su lectura se realiza mediante el uso de la cámara del teléfono móvil, pero el impedimento que registra direcciona al usuario a una página web. Además, existen marcadores de varios tipos que son: Objetos-Marcadores 3D, Objetos-Imágenes en contextos reales y reconocimiento facial [12]. Según Kapoor Ghufran, Gupta y Agarrwal [14] "los sistemas de captura basados en marcadores son bastante populares debido a su eficiencia y precisión, pero son muy costosos, requieren configuración de laboratorio y restringen el movimiento del actor".

#### $II.2.2.$ Realidad aumentada basada  $en$ geolocalización:

La geolocalización permite asignar coordenadas geográficas a diversos elementos gracias a la ayuda de herramientas informáticas [15]. Existen diversas aplicaciones interactivas las cuales le brindan al usuario la posibilidad de ubicar e incorporar información que se encuentre disponible alrededor de los puntos de interés. Para que esta funcione, se debe usar el hardware de geolocalización del teléfono móvil, el cual está integrado por el acelerómetro, el GPS el cual establece la posición puntual y la brújula determina la dirección en la que se está mirando, además incorpora los elementos de captura, de proyección y de proceso [11]. Actualmente, para la edición de contenidos se utiliza Layar, la cual es una de las herramientas que usa técnicas apoyadas en realidad aumentada; esta hace uso de los elementos anteriormente mencionados y junto a la conexión permanente a Internet genera capas de información acerca del entorno real [13].

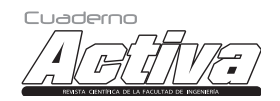

ISSN: 2027-8101 - e-ISSN: 2619-5232. Enero-diciembre 2023 • página 27 de 127

Por otro lado, gracias a la información proporcionada por el GPS, se pueden obtener diferentes tipos de sistemas con base a la posición que averigua el dispositivo, los cuales son [12]:

- Points of interest (POIs): Con coordenadas que establecen el punto en el cual se registra la información que se quiere enfatizar.
- Optical see- through (OST): Por medio de una pantalla transparente se efectúa la superposición, y se desempeña la operación sobre la visión del usuario.
- Video see-through (VST): El dispositivo captura el video en tiempo real y combina lo real y lo virtual, exponiendo únicamente la imagen virtual en el dispositivo móvil [16], [17].

#### $II.2.3.$ Realidad aumentada basada en proyección:

Radica en proyectar la escena virtual sobre el ambiente real, utilizando diversos tipos de generación de luz, con el fin de transformar las superficies de forma no invasiva para implantar la información visual que se quiere proyectar y permitiendo, de esta manera, que se presente una interacción con el hombre [12], [13], [18]. Esta herramienta en la actualidad se implementa en publicidad, arte contemporáneo, arquitectura, ingeniería, espectáculo y restauración [16].

Para este caso, existen los sistemas de proyección tradicionales, cuya fuente luminosa es una lámpara, los cuales permiten proyectar información como figuras geométricas, fotos, videos, información textual, etc. Adicionalmente, son económicos, pero no es posible utilizarlos en espacios muy iluminados y los elementos que determinan la precisión del sistema son la calidad del lente y la resolución del dispositivo [17].

Por otra parte, se encuentran los proyectores que implementan fuentes de luz láser, los cuales se caracterizan por su buen contraste y precisión; permitiendo que se visualice de una mejor manera los detalles que conforman la imagen como lo son las líneas, puntos, formas o los textos. Sin embargo, la frecuencia de proyección no es suficiente cuando se quiere plasmar mucha información al mismo tiempo [17].

Realidad aumentada superpuesta: En los dispositivos móviles la cámara muestra las imágenes capturadas sobre las que se superpone la información en tiempo real; generalmente, para este proceso se usan marcadores que cumplen con el objetivo de descubrir los objetos virtuales en el ambiente real, permitiendo así sustituir la observación de un objeto con una nueva y mejorada versión de este o proporcionando otro tipo de información. Pero este sistema presenta inconvenientes a causa de la velocidad de actualización y, en ocasiones, se registra la pixelación de las imágenes [12], [17].

#### $II.3.$ RA aplicada en el turismo

La (RA) en el turismo tiene una ventaja importante debido a su facilidad de acceso, ya que la herramienta a utilizar son los dispositivos móviles o smartphones. Puntualmente, el mayor número de proyectos en los cuales la RA tiene un impacto considerable, donde se encuentra que el turismo está orientado al patrimonio, se aplica a la animación de modelos 3D de monumentos, de edificios y de infraestructura [18]. También, hay proyectos orientados "al guiado", permitiendo orientar al turista por un sin número de recorridos que pueden introducir al usuario en aspectos que le permitan interactuar con los distintos componentes de una ciudad e indicar los sitios más relevantes y de gran interés [19].

Partiendo de que la herramienta tecnológica más accesible para la población son los teléfonos inteligentes, se debe tener en cuenta que, para que hagan parte de una experiencia en el turismo, deben tener componentes fundamentales como la cámara, conexión a una red de internet y GPS que le permita tener monitoreo de la ubicación en tiempo real. Esto genera un filtro sobre la realidad aumentada disponible, cambiando el modo de visualización. Adicionalmente, se encuentra la posibilidad de generar videos o imágenes a partir de un modelo 3D y, viceversa, se pueden reconocer objetos o componentes

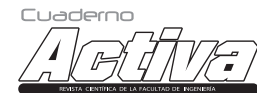

Cuaderno Activa N° 15 • página 28 de 127

del lugar por medio de fotos captadas desde un celular móvil, adquiriendo información de interés [15]. Esto posibilita la inclusión de información y contenidos multimedia de calidad en un ámbito realista, promoviendo el turismo y experiencias que enriquecen el conocimiento del usuario [20].

### II.4. Descripción general de la zona de estudio

El Parque Natural Regional Serranía de las Quinchas fue declarado parque en el Acuerdo 028 del 2008, por la Corporación Autónoma de Boyacá. Este parque está ubicado en las estribaciones de la cordillera Oriental de los Andes, entre los municipios de Puerto Boyacá y Otanche en Boyacá, Bolívar en Santander y Yacopí en Cundinamarca, contando con un área de 21.226 Ha, donde se reconoce que está comprendida por biomas de selva subandina y selva basal o inferior (bosques higrofíticos) en buen estado. Esta área se reconoce como lugar estratégico para la conservación de la biodiversidad del Magdalena Medio, el cual es único relicto de selva tropical del Departamento y también como sostenimiento de los servicios ecosistémicos [21].

Como lo señala el documento "Plan de Manejo Para la Serranía de las Quinchas", las estaciones ubicadas en los municipios de puerto Boyacá y Otanche, cercanas al parque, dan una lectura de temperatura media mensual promedio de 28 °C para 12 años y, en el caso de la estación de Otanche, de 22.3 °C para 16 años. En cuanto a las precipitaciones anuales se registra 2.100 mm y 3.246 mm, respectivamente. Por lo que corresponde a su relieve, la Serranía de las Quinchas se caracteriza por poseer pendientes fuertes y abruptas.

De acuerdo con las características ambientales que posee la Serranía de las Quinchas, es el lugar estratégico y propicio en donde se desarrolla la vida de diferentes especies endémicas de mamíferos, anfibios, reptiles y plantas. Resaltando que este lugar es refugio también de especies que están en peligro de extinción como como el Paujil Pico Azul y el Mono Araña [7].

### II.5. Planteamiento del problema

Debido a las diversas actividades antrópicas que se presentan para generar recursos económicos, se crean diferentes impactos negativos en el ambiente, los cuales afectan los ciclos naturales de la tierra y, provocando, de esta manera, cambios en las composiciones fisicoquímicas de esta, perjudicando la capacidad auto depurativa de los diferentes procesos biológicos que tienen lugar en los ecosistemas [22]. Por ello, es necesario implementar diversas alternativas para minimizar estos impactos, las cuales permitan originar recursos económicos para la población sin afectar de manera significativa el ecosistema que se está aprovechando.

La Serranía de las Quinchas representa para Colombia un territorio clave por albergar ecosistemas biodiversos, por su gran aporte de servicios ecosistémicos y por sus características sociales, ya que es el último relicto de selva húmeda tropical del Magdalena Medio en el departamento de Boyacá. Este territorio se caracteriza por una sociedad cuyas actividades económicas se basan en la explotación forestal, la minería, la ganadería y la agricultura, trayendo como problemática la deforestación de casi el 80% del bosque primario [7].

La actividad forestal es la principal problemática ambiental que se presenta en la zona, debido a que una gran parte de la población obtiene su sustento de la venta de piezas de madera aserrada del bosque; esta práctica se registra desde hace más de 10 años en la zona. Por otro lado, la agricultura se registra en una menor proporción en el lugar de estudio, a causa de que la producción es de auto consumo y no existe variedad de bienes. Los productos cultivados con más frecuencia son el plátano, la yuca y los pastos, y los de menor frecuencia son el cacao, café, caña, maíz, aguacate y cachipay, entre otros. En el lugar se evidencian las malas prácticas de manejo de suelos y la ausencia de cultivos consolidados [21], [23].

Otra de las actividades que posee una gran importancia económica en el área es la ganadería

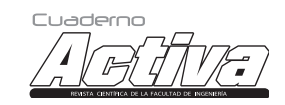

ISSN: 2027-8101 - e-ISSN: 2619-5232. Enero-diciembre 2023 • página 29 de 127

extensiva de engorde; esta genera un significativo deterioro del suelo por erosión, debido al sobrepastoreo y a un inadecuado manejo de los potreros. La minería también se lleva a cabo en la zona generando una degradación ambiental significativa en la Serranía de las Quinchas. Dicho lo anterior, se evidencia que la economía de la Serranía de las Quinchas y el área de influencia está establecida en la explotación de los recursos naturales, presentes en esta zona de gran importancia ambiental [21].

Si se continúa con este tipo de actividades productivas como entrada de ingresos de la población, no solo existirá una mayor degradación ambiental, sino también traerá consecuencias sociales y económicas, debido a que se reducirían notablemente los servicios ecosistémicos del bosque. Estos incluyen la provisión de agua, de suelos fértiles y de biodiversidad de fauna y flora. Con ello se potenciarían las problemáticas relacionadas con los conflictos de suelo, el acceso de recursos naturales, posibilitando así el retroceso de los esfuerzos en el tejido social después del acuerdo regional de paz de 1990 [7].

Es por esto que es indispensable replantear las actividades productivas en torno a la Serranía de las Quinchas, con la finalidad de pasar de una economía sustancialmente extractiva a programas productivos económicamente sostenibles. Teniendo en cuenta que la Serranía de las Quinchas es reconocida por su belleza natural, se deben enfocar los esfuerzos en buscar e implementar modelos de turismo que tengan en cuenta la vulnerabilidad del ecosistema y, así, ofrecer mejores fuentes de ingresos acorde a las necesidades sociales, económicas y ambientales del sector [7].

# III. Objetivos

#### Objetivo General

Formular una propuesta de mariposario haciendo uso de la realidad aumentada como fomento para el ecoturismo en el Parque Natural Regional Serranía de las Quinchas.

#### Objetivos Específicos

- Revisar y analizar la literatura sobre RA aplicada al turismo para la identificación de los componentes clave en pro de su aplicación en un mariposario.
- Plantear una propuesta ecoturística de un mariposario implementando la RA en el Parque Natural Regional Serranía de las Quinchas, teniendo en cuenta las condiciones propias de la zona de estudio.

### IV. Materiales y Métodos

El desarrollo de la investigación se llevó a cabo en tres etapas. Como primera medida, se realizó la búsqueda de información relacionada con los componentes clave que integran la realidad aumentada aplicada en el turismo; dicha información se extrajo de revistas de divulgación y de investigación científica. En la segunda etapa se organizó de manera sistemática la información recopilada y, posteriormente, se procedió a efectuar su respectivo análisis; finalmente, se planteó la propuesta ecoturística de un mariposario con la implementación de la realidad aumentada, teniendo en cuenta las características propias del Parque Natural Regional Serranía de las Quinchas, ubicado en el municipio de Otanche y los factores clave de la RA.

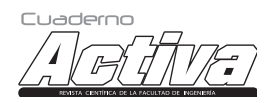

Cuaderno Activa N° 15 • página 30 de 127

# V. Resultados

## V.1. Componentes clave de la RA en el turismo (ventajas, desventajas y limitaciones)

En el análisis de la bibliografía se determinaron algunos de los beneficios y desventajas o limitaciones que aportan los autores en cada investigación sobre la implementación de la realidad aumentada en el turismo. Los beneficios y ventajas que más sobresalen en las investigaciones son:

- La realidad aumentada tiene un impacto positivo en el sector turístico, al facilitar información en tiempo real a los turistas de manera simple y eficaz. De igual manera, la RA le da un valor agregado en la actividad turística, al incluir información y contenidos de multimedia en cuanto al entorno; se le aportará al turista una experiencia enriquecedora [20], [24], [25].
- Lo especial de la realidad aumentada es que brinda al turista información multifacética sobre el lugar y al mismo tiempo mejora el atractivo de un sitio turístico en las diferentes escalas [26].
- La utilización de la RA permite el surgimiento de nuevas funcionalidades, aportando innovación, debido a que se pueden incorporar rutas alternativas que sean demandadas por los diferentes intereses de los clientes. Dando paso a la transformación de los sistemas de guía e información independiente [3], [13], [27], [28].
- La RA satisface las necesidades del visitante y permite el ajuste de información, cumpliendo los requerimientos del mercado de cualquier tipo, sea cual sea el nivel cultural, las nacionalidades, edad, entre otros.
- Las aplicaciones de la RA pueden adaptarse con facilidad y rapidez a las transformaciones del entorno, un ejemplo de ello es que el aplicativo puede configurarse para que el turista descargue las rutas de cada paseo de manera preliminar, con la finalidad de acceder a ello sin conexión a internet, beneficiando a los turistas.
- El aplicativo que se basa en RA no genera ningún tipo de impacto visual sobre el área turística para el desarrollo de las rutas, puesto que la información visual es la que brinda el aplicativo y el soporte de todo. En conclusión, la RA ofrece un formato limpio y sin ningún tipo de impacto visual sobre el área.
- En la investigación realizada por Serravalle, Ferraris, Vrontis, Thrassou y Christofi [29], se indica que, gracias a la aplicación de la realidad aumentada, se incrementó el número de participantes que participaron de la experiencia en los museos. Igualmente, los autores resaltan que la utilización de esta tecnología puede generar compromiso por parte de los interesados, al incrementar el valor de la cocreación de contenidos.

No obstante, la integración de la RA en los entornos rurales y los recursos naturales en su mayoría han quedado a un lado. A comparación de las investigaciones relacionadas con el uso de realidad virtual para la promoción de los sitios naturales [24]. Por otro lado, las barreras más representativas a la hora de la integración de este tipo de tecnologías al sector turísticos son [18]:

- En primera medida, los autores indican que la conectividad y la acogida de la RA sería una de las primeras barreras con las que se encontraría. No obstante, no son grandes limitaciones, puesto que la restricción que está bajo esto es más hacia el desconocimiento de los beneficios y las posibilidades de dicha tecnología y a la apreciación de riesgo tecnológico que aún subyace tras la misma.
- El financiamiento no es una barrera como tal, sino la creación de contenido de alta calidad que responda a las necesidades de los visitantes.
- Actualmente, se han generado incógnitas sobre la capacidad tecnológica de las empresas turísticas del medio rural, debido a que el turismo natural rural tradicional tiene menor formación y la integración de este tipo de tecnología es muy atípica. Esto se debe

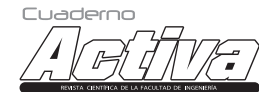

ISSN: 2027-8101 - e-ISSN: 2619-5232. Enero-diciembre 2023 • página 31 de 127

al desconocimiento de las oportunidades y beneficios de la RA como valor agregado de innovación en el sector turístico rural.

#### V.2. Propuesta ecoturística de un mariposario implementando la RA en el Parque Natural Regional Serranía de las Quinchas

En el municipio de Otanche se están impulsando los proyectos productivos sostenibles que promueven la restauración y conservación de la Serranía de las Quinchas. Una de estas prácticas es la zoocría de mariposas, debido a que actualmente la comunidad se beneficia de la venta de pupas a la empresa Zoonatura, la cual la comercializa en el país y en el exterior. La zoocría tiene en cuenta la vulnerabilidad del ecosistema y la generación de ingresos económicos a las personas que se dedican a esta labor en la zona [7], [30].

Es por esto que se propone el diseño de un mariposario aplicando la RA, proporcionándole un valor agregado a este: su diseño está dividido en módulos que están delimitados y distribuidos en 4 secciones:

- Módulo de Introducción: Este módulo tiene como propósito suministrar información al visitante, teniendo en cuenta datos de relevancia como es historia del mariposario, las especies que se encuentran y su población. Adicionalmente, se pueden llegar a encontrar la especie Monarca (*Danaus plexippus*) de la cual se basa el diseño y forma de la infraestructura, no menos importante, se identifica la especie vegetal Asclepias, la cual es fundamental para el buen desarrollo de esta especie de mariposas.
- Módulo de Reproducción: Para este módulo, la especie de mariposa de interés será la Mariposa de Muzo (*Morpho cypris*), acompañada por la especie vegetal pata de vaca (Bauhinia forficata). Este módulo se caracteriza por tener un acceso controlado a los visitantes para visualizar cómo es el comportamiento de las mariposas en un estado de apareamiento y estado de larva.
	-
- Módulo Metamorfosis: Para este módulo la especie que se dispondrá será la especie Búho (*Caligo eurilochus*) acompañada con la planta *Heliconia sp*. Este módulo tiene como propósito mostrar a los visitantes las tres etapas de la metamorfosis de la mariposa (larva, pupa y mariposa adulta).
- Módulo de socialización: Por último, en el módulo de socialización se encontrarán todas las mariposas (Lepidópteros) y plantas hospedadoras anteriormente mencionadas en los tres módulos; además, se evaluarán los conocimientos adquiridos en el recorrido.

A continuación, se muestra un esquema general del diseño del mariposario:

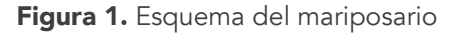

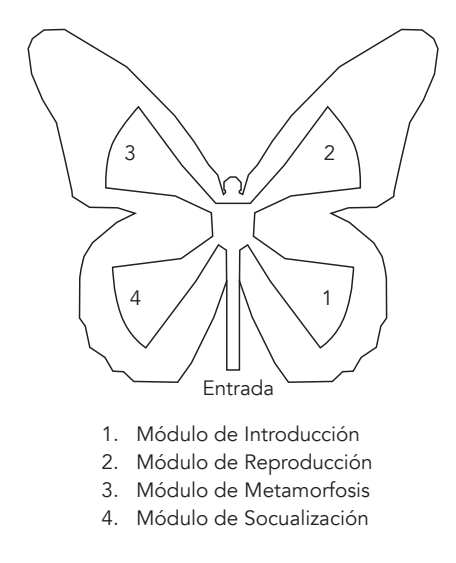

Nota: Fuente elaboración Propia (2021).

#### Ruta:

La ruta que seguirá el turista en el mariposario empezará desde el módulo 1 al 3 que corresponde a la fase de reconocimiento de información. Una vez terminado el recorrido por estos módulos, la persona continuará con la segunda fase, la cual es la evaluación de los conocimientos adquiridos por medio de la aplicación de RA; este estará

Cuaderno Activa N° 15 • página 32 de 127

ubicado en el módulo de socialización, como se evidencia en la figura 2.

**Figura 2.** Ruta

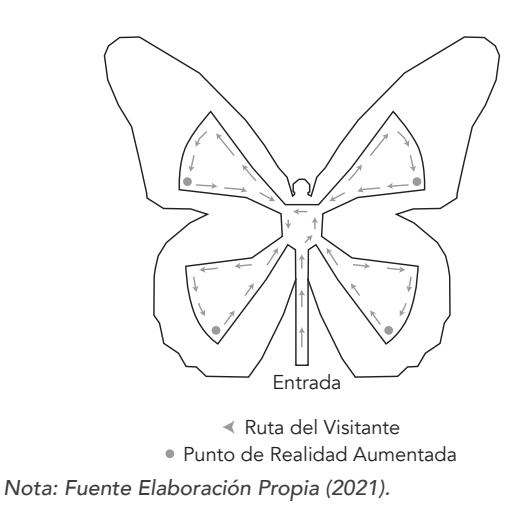

En cada módulo el turista virtual se encontrará con una imagen o marcador, los que serán leídos por el aplicativo, permitiendo, de esta manera, visualizar los Lepidópteros en 3D junto con la información relacionada a la especie correspondiente al módulo (como su rol polinizador, su relación con las plantas hospedadoras y su importancia en el medio en el que habita). Esto se llevará a cabo a partir de la tecnología de Realidad Aumentada basada en marcadores, gracias a la implementación de las herramientas Unity y Vuforia (Ver Figura 3).

Así mismo, el módulo de socialización contará con código QR para la activación del juego "encuéntrale la planta a la mariposa" en el aplicativo. En dicho juego, el turista deberá escanear las imágenes de las plantas hospedadoras, para, posteriormente, relacionarlas con los marcadores de las mariposas, con el objetivo de reconocer de forma correcta la relación existente entre Planta-mariposa (Ver Figura 3).

**Figura 3.** Diagrama explicativo del recorrido en el mariposario con RA

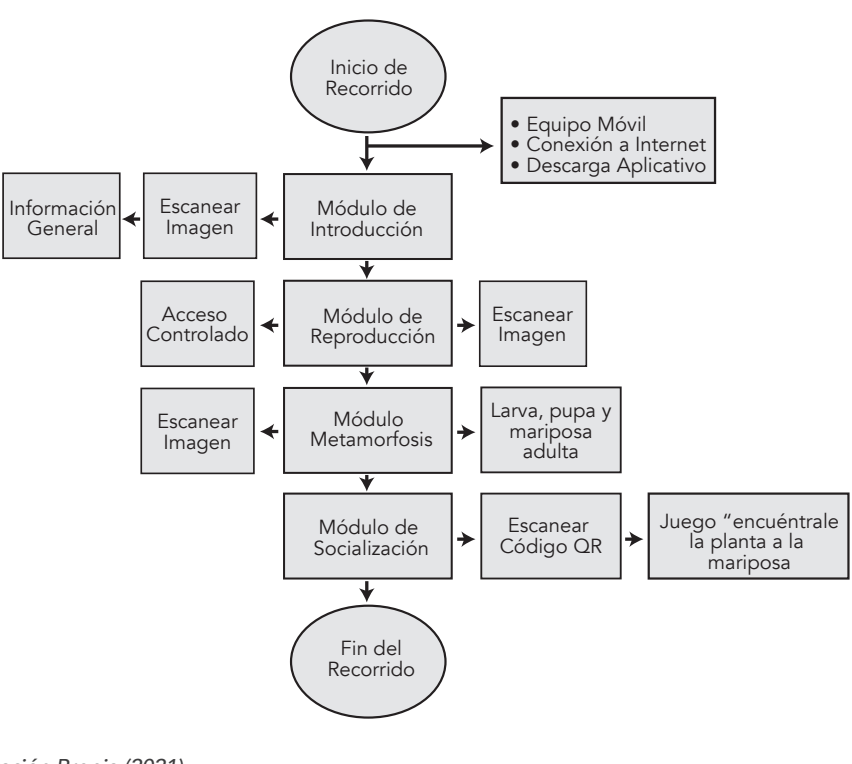

Nota: Fuente elaboración Propia (2021).

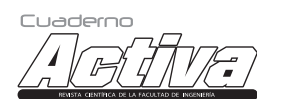

ISSN: 2027-8101 - e-ISSN: 2619-5232. Enero-diciembre 2023 • página 33 de 127

La anterior propuesta se desarrolló de tal manera que, sirviera no solo en el apoyo de la interacción del turista y su entorno, sino también en el fortalecimiento de los conceptos fundamentales que se deben tener en cuenta para comprender la importancia de la Lepidóptera en los ecosistemas, obteniendo así, una herramienta educativa. En la figura 4 se observa la interfaz del programa Vuforia y el marcador el cual es el activador que impulsa el funcionamiento de la aplicación que permite tener el resultado final (Ver Figura 5).

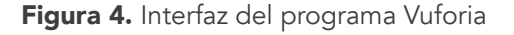

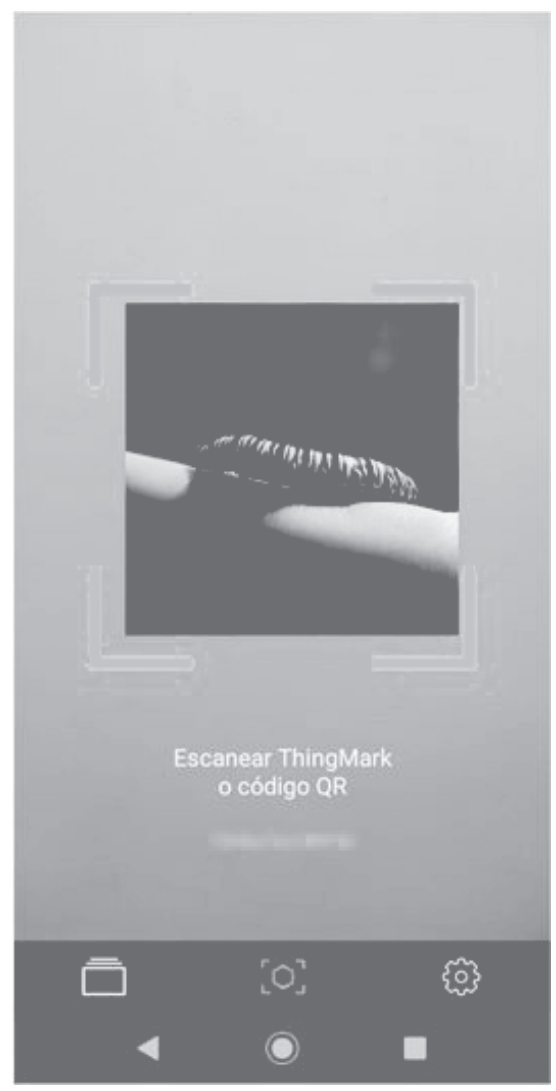

Nota: Fuente elaboración Propia (2021).

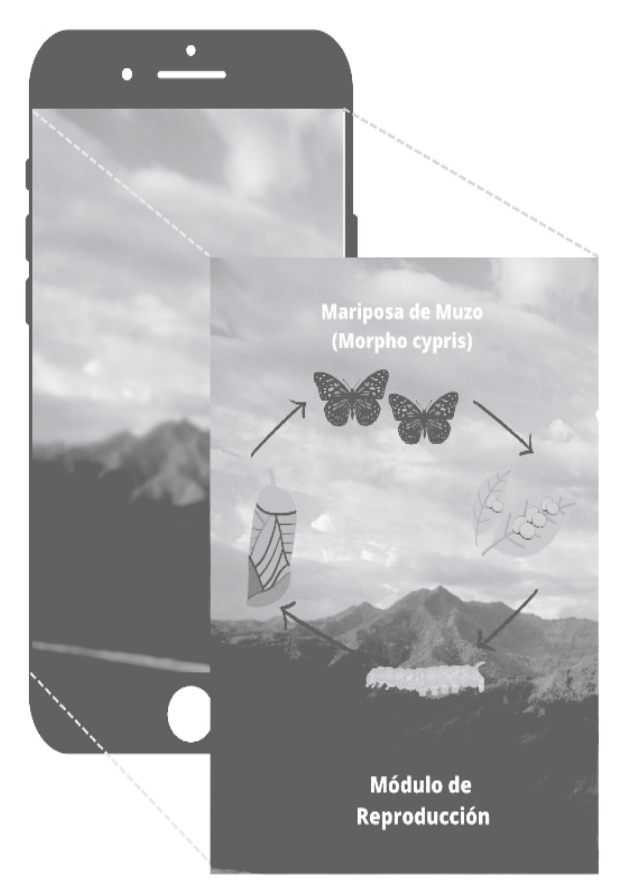

**Figura 5.** Representación del resultado final

Nota: Fuente elaboración Propia (2021).

#### V.2.1. Líneas de acción para asegurar el éxito del proyecto

Para combatir las barreras y limitantes de la RA aplicada en el turismo rural se propone lo siguiente:

• En cuanto a la restricción de conectividad y la asequibilidad de equipos idóneos para la utilización de la RA, se plantea que el mariposario deberá contar con una cobertura de internet apropiada y la obtención de equipos adecuados para el uso del aplicativo dentro del establecimiento, con la finalidad de brindar al turista la seguridad de disfrutar una experiencia única.

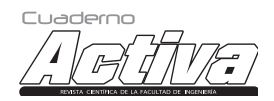

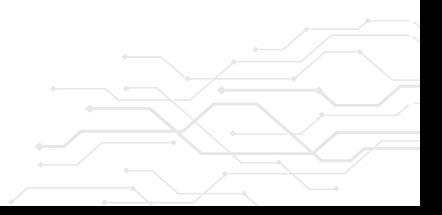

Cuaderno Activa N° 15 • página 34 de 127

- Capacitar a la comunidad interesada en la ejecución de la propuesta ecoturística sobre las oportunidades y beneficios que puede aportar la realidad aumentada en el turismo rural, con la finalidad de facilitar la acogida y el éxito del proyecto.
- Para obtener contenidos de alta calidad que se ajusten a los intereses y necesidades de los clientes, la aplicación va a estar sujeta a las recomendaciones hechas por los turistas, a partir de la toma de encuestas de mejoramiento de la aplicación, una vez se haya terminado el recorrido. Con el propósito de llevar a cabo un plan de acción para mejorar la calidad del aplicativo y los servicios ofrecidos.

# VI. Conclusiones

La realidad aumentada aplicada al ecoturismo permite incluir una visión innovadora y que a la vez flexibiliza el atractivo turístico al incluir otras dimensiones en el objeto a ser estudiado, y la participación del turista en la construcción de nuevos contenidos. Dentro de las barreras encontradas para su implementación se encuentran la inversión, la acogida de estas nuevas tecnologías y la conectividad en zonas remotas, como puede ser el caso del PNRSQ. La RA basada en imágenes o marcadores, geolocalización, y la basada en la proyección, son algunas de las que pueden aplicarse al ecoturismo, brindando experiencias enriquecedoras al espectador, que han demostrado su efectividad en la afluencia de los turistas a ciertos atractivos. En este caso, se realizó una propuesta de implementación de la RA a un mariposario virtual, dado que esta es una de las actividades más llamativas de la región y en la que muchos habitantes han basado parte de su generación de ingresos, pero que requiere una mayor visibilización e impulso para ser una alternativa generalizada de generación de ingresos, que ayude a la disminución de la degradación de los bosques por falta de alternativas productivas.

Esta propuesta se basó en varios módulos en los que el visitante por medio de marcadores ubicados en un mariposario real, podrán conocer más a fondo todo el proceso de crecimiento, anidación y alimentación de las mariposas en su entorno natural, con lo que se espera acercar al turista a la naturaleza, y a vivencias que difícilmente se pueden lograr mediante los recorridos realizados por la naturaleza de estas especies. Con esto se busca generar un atractivo, a la vez que se educa y sensibiliza sobre el valor de la biodiversidad de esta importante zona Hot Spot de biodiversidad del mundo.

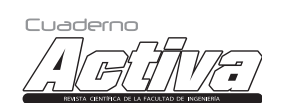

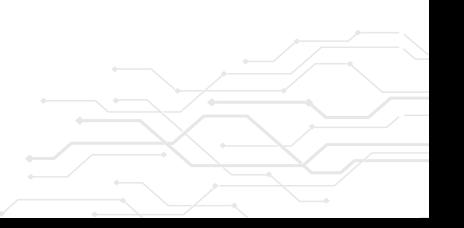

34

Natural Park in the municipality of Otanche, Boyacá <sup>35</sup>

ISSN: 2027-8101 - e-ISSN: 2619-5232. Enero-diciembre 2023 • página 35 de 127

### VII Referencias

- [1] D. H. Goh, R. P. Ang, C. S. Lee y C. K. Lee, "Determining services for the mobile tourist",  $\overline{\phantom{a}}$ Journal of Computer Information Systems, vol. 51, nº 1, pp. 31-40, 2010.
- [2] J. L. Leiva, A. Guevara, C. Rossi y A. Aguayo, "Realidad aumentada y sistemas de recomendación grupales. Una nueva perspectiva en sistemas de destinos turísticos", Estudios y Perspectivas en Turismo, vol. 23, nº 1, pp. 40-59, 2014.
- [3] M. T. Fernández Alles y R. Cuadrado Marqués, "El impacto de las nuevas tecnologías en el sector turismo: Aplicación de la realidad aumentada al turismo cultural", I*nternational* journal of world of tourism, vol. 1, n° 2, pp. 10-18, 2014.
- [4] N. López, E. Loredo y A. Sevilla, "Realidad aumentada en destinos turísticos rurales: oportunidades y barreras", International Journal of Information Systems and Tourism (IJIST), pp. 25-33, 2019.
- [5] B. Lane y W. Kastenholz, "rural tourism: The evolution of practice and research approaches– towards a new generation concept", Journal of Sustainable Tourism, vol. 23, n° 8-9, pp. 1133-1156, 2015.
- [6] Segittur, "Memoria 2016. Sociedad mercantil estatal para la Gestión de la Innovación y las Tecnologías Turísticas, Madrid. tom dieck, d.; tom dieck, m. c.; Jung, T.; moorhouse, n. (2018)", Tourists' virtual reality adoption: an exploratory study from lake district national Park. leisure Studies, vol. 37, n° 4, pp. 371-383, 2016.
- [7] Boyapaz, E3 y Redprodepaz, *Plan de* Ambiente, Desarrollo y Paz de la Serranía de las Quinchas en Otanche Boyacá., Etenche: Alianza Quinchas, 2019. [Disponible en]: https://e3asesorias.com/wp-content/ uploads/2019/04/Plan-de-ambiente-Paz-y-Desarrollo-Las-Quinchas-Boyac%C3%A1- Versi%C3%B3n-2304.pdf
- [8] R. Azuma, "A survey of augmented reality", Presence-teleoperators and virtual environments, vol. 6,  $n^{\circ}$  4, pp. 355-385, 1997. [En línea]. Disponible en: https://www.cs.unc. edu/~azuma/ARpresence.pdf
- [9] M. Lazzarini, "Realidad Aumentada (Parte 1)", Mochila digital, Ministerio de Educación de Santa Fé, 2017.
- [10] T. Olsson, T. Kärkkäinen, E. Lagerstam y L. Ventä-Olkkonen, "Evaluación de usuarios de escenarios de realidad aumentada móvil", Revista de inteligencia ambiental y entornos inteligentes, vol. 4, nº 1, pp. 29-47, 2012.
- [11] J. Otegui Castillo, "La realidad virtual y la realidad aumentada en el proceso de marketing", Revista de Dirección y Administración de Empresas, nº 24, pp. 155-229, 2017.
- [12] D. Herrena Arenas, "Realidad Aumentada en la planificación y gestión de destinos turísticos", Documento académico, Universidad de Oviedo, Máster en Dirección y Planificación del Turismo, 2018.
- [13] J. Leiva Olivencia, "Realidad Aumentada bajo Tecnología Móvil basada en el Contexto Aplicada a Destinos Turísticos", Universidad de Málaga. Publicaciones y DIvulgación Científica, 2014.

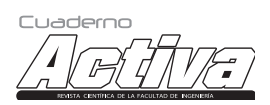

Cuaderno Activa N° 15 • página 36 de 127

- [14] P. Kapoor, U. Ghufran, M. Gupta y A. Agarrwal, "Detección sin marcadores de objetos virtuales mediante realidad aumentada. En la Conferencia sobre Avances en Sistemas de Control y Comunicación", 2013.
- [15] M. Zoellner, J. Keil, T. Drevensek y H. Wuest, "Cultural Heritage Layers: Integrating Historic Media in Augmented Reality", 15th International Conference on Virtual Systems and Multimedia, pp. 193-196, 2009.
- [16] R. Lara Osuna, "El aula como laboratorio de experimentación visual: Introduciendo nuevas visualidades en la formación inicial del profesorado a través de la Projection - Based Augmented Reality (Realidad Aumentada Basada en la Proyección)", Tercio Creciente, pp. 51-74, 2020.
- [17] R. Luque Berraquero, "Herramienta software de un proyector láser para aplicaciones de Realidad Aumentada en entornos industriales", Sevilla: Trabajo de Fin de Máster, Universidad de Sevilla, 2020.
- [18] J. L. Carol, "Fotogrametría y modelado 3D: un caso práctico para la difusión del patrimonio y su promoción turística", Turitec 2012, 2012.
- [19] J. L. Leiva, A. Guevara y C. Rossi, "Sistemas de recomendación para realidad aumentada en un sistema integral de gestión de destinos", Revista de Análisis Turístico, nº 14, pp. 69-81, 2012.
- [20] Z. Yovcheva, D. Buhalis y C. Gatzidis, "Overview of Smartphone Augmented Reality Applications for Tourism. e-Review of Tourism Research (eRTR)", pp. 63-66, 2012.
- [21] Corpoboyacá, "Plan de manejo para la serranía de las Quinchas y su área de influencia", 2022.
- [22] Y. A. Castro Ortegón, «Incidencia del Patrimonio Socio Ambiental en la Dinamización de la Economía local para la Sostenibilidad de la Zona de Amortiguación del Parque Natural Regional Serranía de las Quinchas", 2022.
- [23] C. Altamar Giraldo, "Naturaleza y poder en la serranía de las Quinchas (Magdalena Medio- Colombia): discurso(s) en clave de la gobernanza ambiental", 2022.
- [24] D. Tom Dieck, M. Tom Dieck, T. Jung y N. C, "Tourists' virtual reality adoption: an exploratory study from lake district national Park", leisure Studies, pp. 371-383., 2018.
- [25] O. Bimber y R. Raskar, "Spatial Augmented Reality. Merging Real and Virtual Worlds", A. K. Peters, 2005.
- [26] T. Graziano y P. Donatella, "Cultural heritage, tourist attractiveness and augmented reality: insights from Italy", Journal of Heritage Tourism, pp. 666-679, 2020.
- [27] D. Imbert Bouchard, N. Llonch, C. Martin y E. Osácar, "Turismo cultural y apps. Un buen panorama de la situación actual", HER&MUS, pp. 44-54, 2013.
- [28] V. Belova, N. Belov y I. Gumeniuk, "Modern Technologies in Tourism as a Tool to Increase International Tourism Attractiveness and Sustainable Development of the Kaliningrad Region", World Sustainability Series, pp. 371-381, 2021.

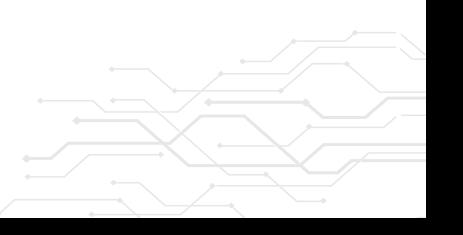

36

ISSN: 2027-8101 - e-ISSN: 2619-5232. Enero-diciembre 2023 • página 37 de 127

- [29] F. Serravalle, A. Ferraris, D. Vrontis, A. Thrassou y M. Christofi, "Realidad aumentada en la industria del turismo: un análisis de los museos de múltiples partes interesadas", Perspectivas de la gestión turística, vol. 32, 2019.
- [30] Corporación Autónoma Regional de Boyacá, "Corpoboyaca.gov.vo", 2017. [En línea]. Disponible en: https://www.corpoboyaca.gov. co/cronicas-de-corpoboyaca/las-mariposasde-occidente-tienen-el-color-de-la-esperanza/
- [31] S. Cawood y M. Fiala, "Realidad aumentada: A practicar guide", 2008.
- [32] J. Cieutat, "Quelques applications de la réalité augmentée : Nouveaux modes de traitement de l'information et de la communication Effets sur la perception, la cognition et l'action", Université Paul Université Paul III, 2013.
- [33] C. Hangry y P. Daehne, "Les enjeux de la realité augmentée", Haute Ecole de Gestion de Genève (HEGGE), 2012.
- [34] M. S. Bernad Conde, "Nuevas tecnologías y difusión del turismo cultural: descubriendo a Goya con realidad aumentada", Rotur, *Revista* de Ocio y Turismo, vol. 14, nº 1, pp. 81-93, 2020.

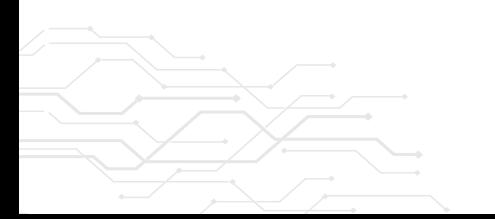

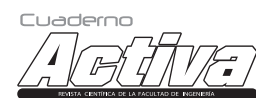